## **Couplage par induction mutuelle**

Equations du circuit

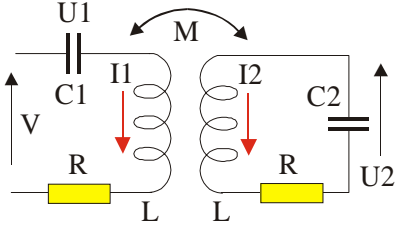

On considère deux circuit R, L, C série couplés par induction mutuelle. Les deux inductances sont identiques ainsi que les résistances. Le circuit de gauche est excité par une tension v(t) *sinusoïdale*. On étudie le courant dans chaque circuit.

A chaque instant, on a les équations :

$$
L\frac{dI_1}{dt} + RI_1 + \frac{Q_1}{C_1} + M\frac{dI_2}{dt} = v(t) \quad ; \quad L\frac{dI_2}{dt} + RI_2 + \frac{Q_2}{C_2} + M\frac{dI_1}{dt} = 0
$$

En dérivant, on tire :

$$
L\frac{d^2I_1}{dt^2} + R\frac{dI_1}{dt} + \frac{I_1}{C_1} + M\frac{d^2I_2}{dt^2} = \frac{dv(t)}{dt} \quad ; \quad L\frac{d^2I_2}{dt^2} + R\frac{dI_2}{dt} + \frac{I_2}{C_2} + M\frac{d^2I_1}{dt^2} = 0
$$

## Régime libre

On charge le condensateur C<sub>1</sub> puis on ferme le circuit de gauche. Pour étudier le **régime libre**, on peut intégrer numériquement le système d'équations ci-dessus.

## Régime forcé permanent

On utilise les impédances complexes en posant :

$$
Z_1 = R + j \left( L\omega - \frac{1}{C_1 \omega} \right) = R + jX_1 ; Z_2 = R + j \left( L\omega - \frac{1}{C_2 \omega} \right) = R + jX_2 ; M = mL
$$
  

$$
V = Z_1 I_1 + jM\omega I_2 ; 0 = Z_2 I_2 + jM\omega I_1
$$
  

$$
V = (Z_1 + M^2 \omega^2 / Z_2) I_1
$$

On tire :

$$
I_1 = \frac{Z_2 V}{Z_1 Z_2 + M^2 \omega^2} \quad ; \quad I_2 = \frac{-jM\omega V}{Z_1 Z_2 + M^2 \omega^2}
$$

On peut poursuivre l'étude sous la forme littérale mais les calculs sont assez pénibles. Le calcul numérique permet de cerner simplement les phénomènes. On peut toutefois faire les remarques suivantes :

 $\Box$  On prend les *deux circuits identiques*; leur fréquence propre est  $\omega_0 = 1/\sqrt{LC}$ . Pour chercher la valeur maximale de I<sub>2</sub>, on peut dans une première étape négliger les résistances. Il vient :

$$
Z_1 = jX
$$
 et  $Z_2 = jX$  et  $I2 = -jM\omega V/(X^2 - M^2\omega^2)$ .  
12 est maximum si  $X = \pm M\omega$  soit :  $L\omega - \frac{1}{C\omega} = \pm mL\omega$  ou encore pour :  $\omega = \frac{\omega_0}{\sqrt{1 \pm m}}$ 

**La relation**  $V = (Z_1 + M^2 \omega^2 / Z_2)I_1$  montre que la partie réelle du circuit de gauche est toujours plus grande que celle du même circuit non couplé : Le couplage amorti le premier circuit (Sa réactance est aussi modifiée et elle peut être positive ou négative).

□ On peut montrer que pour les deux circuits couplés, la valeur de M qui donne la valeur maximum de I<sub>2</sub> est telle que M<sup>2</sup> $\omega$ <sup>2</sup> = Z<sub>1</sub>Z<sub>2</sub>.

Pour deux circuits identiques accordés  $Z_1 = Z_2 = R$ : le coefficient de couplage optimal vaut 1  $m = \frac{R}{I}$ 

donc Q L  $=\frac{R}{L\omega_0}=$ 

## **[Retour à l'applet](mutuelle.html)**